1

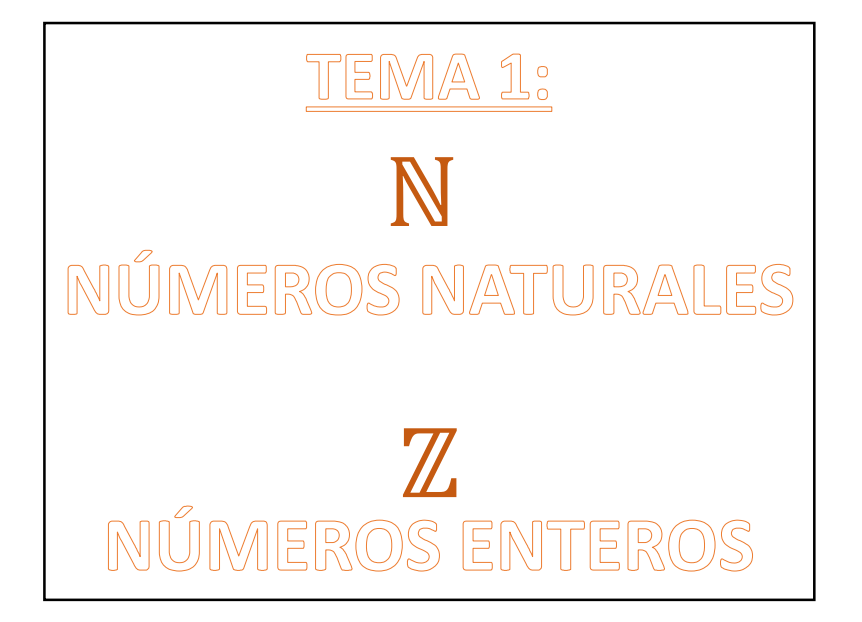

### Ejemplo 2: 300.010.296(10

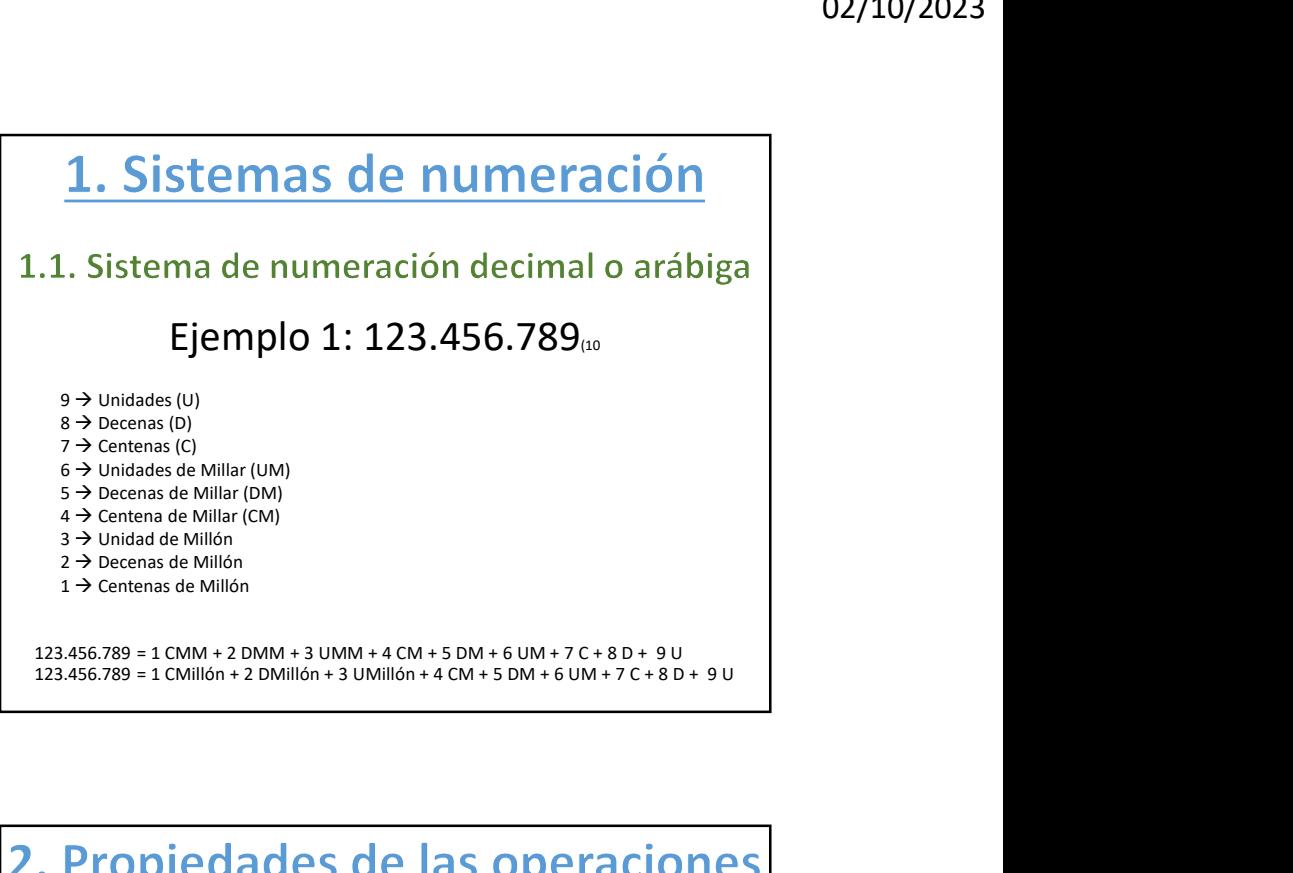

## Ejemplo 1: 123.456.789(10)

- $9 \rightarrow$  Unidades (U)
- $8 \rightarrow$  Decenas (D)
- $7 \rightarrow$  Centenas (C)
- $6 \rightarrow$  Unidades de Millar (UM)  $5 \rightarrow$  Decenas de Millar (DM)
- $4 \rightarrow$  Centena de Millar (CM)
- $3 \rightarrow$  Unidad de Millón
- $2 \rightarrow$  Decenas de Millón
- $1 \rightarrow$  Centenas de Millón

123.456.789 = 1 CMM + 2 DMM + 3 UMM + 4 CM + 5 DM + 6 UM + 7 C + 8 D + 9 U

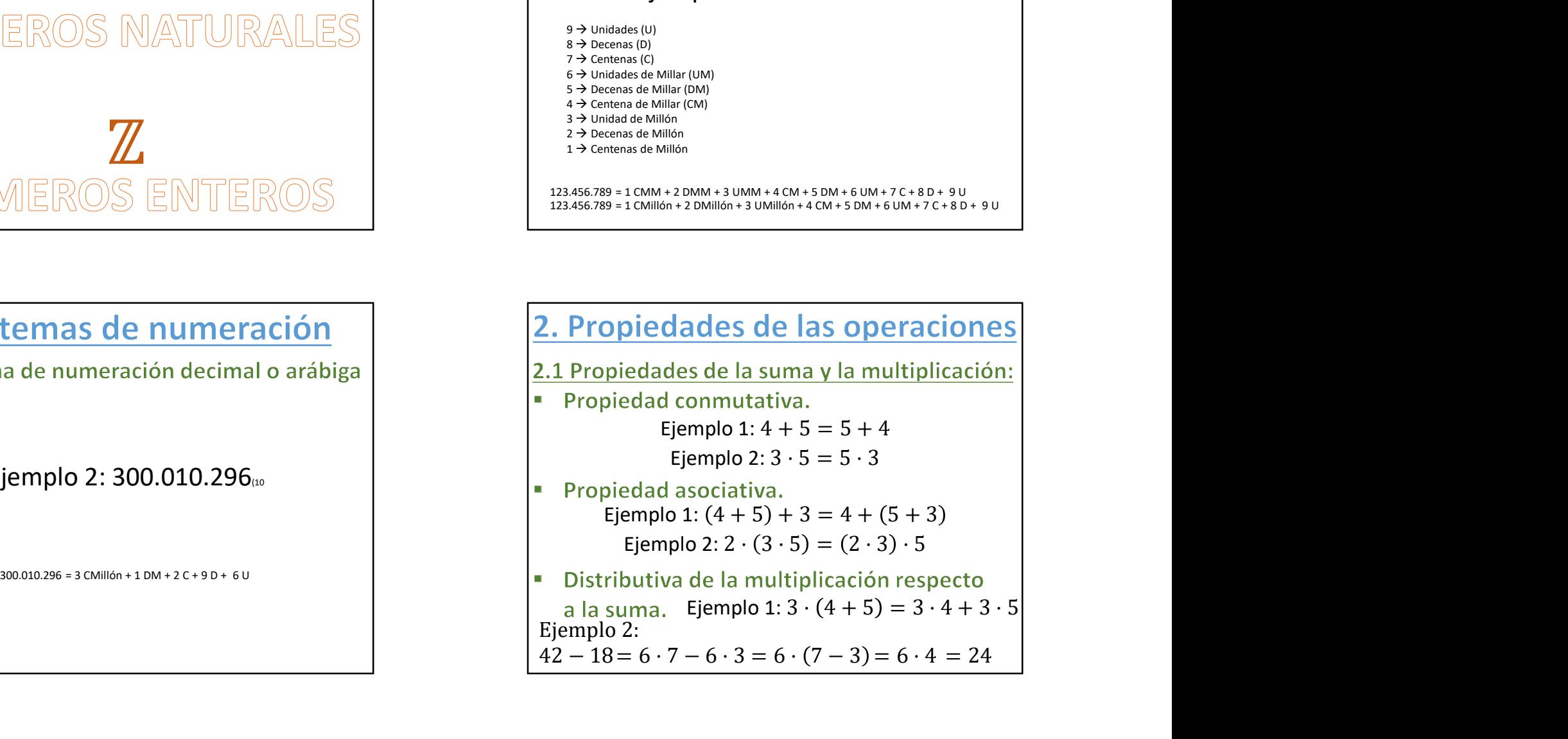

 $\sim$ 

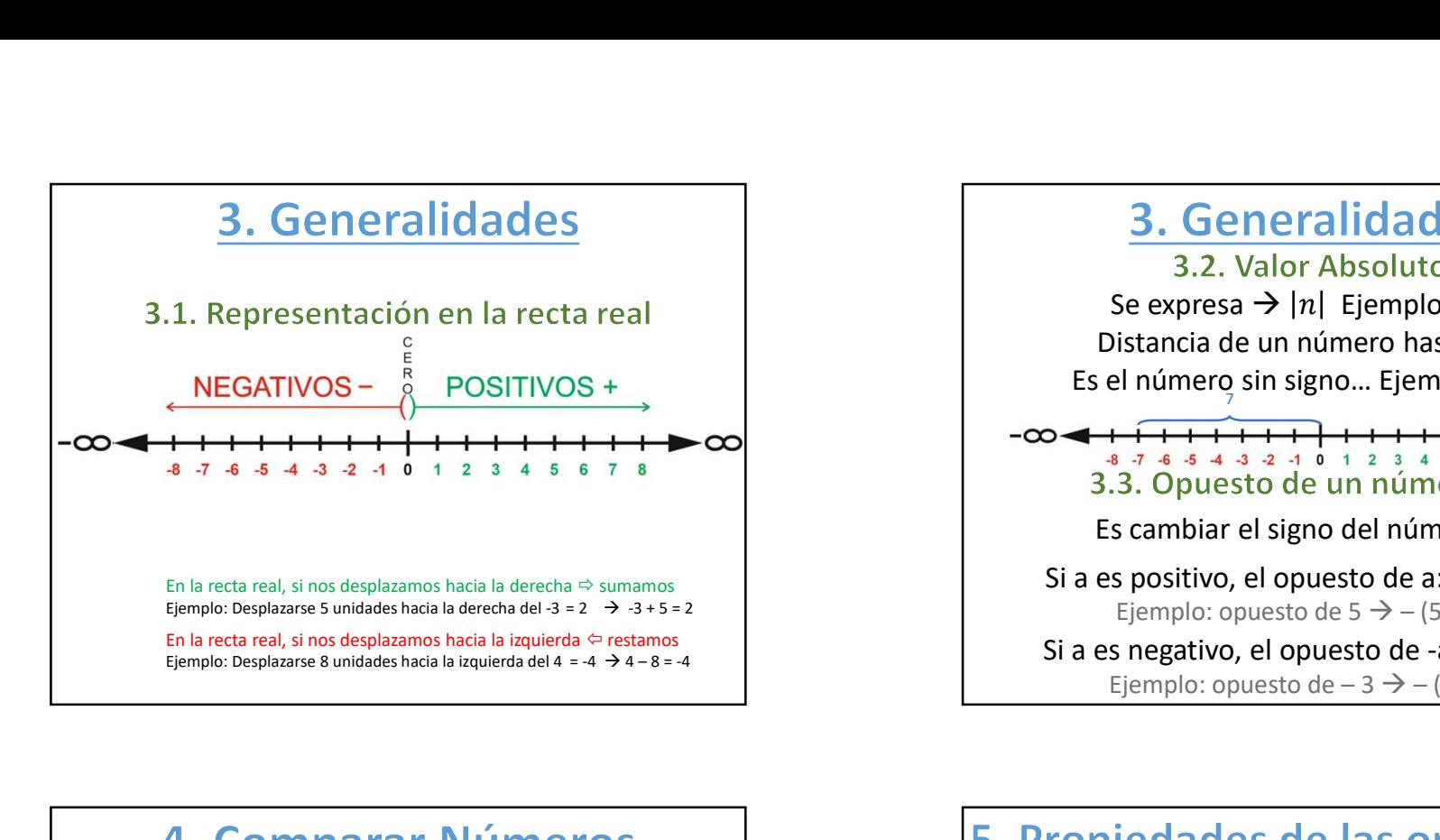

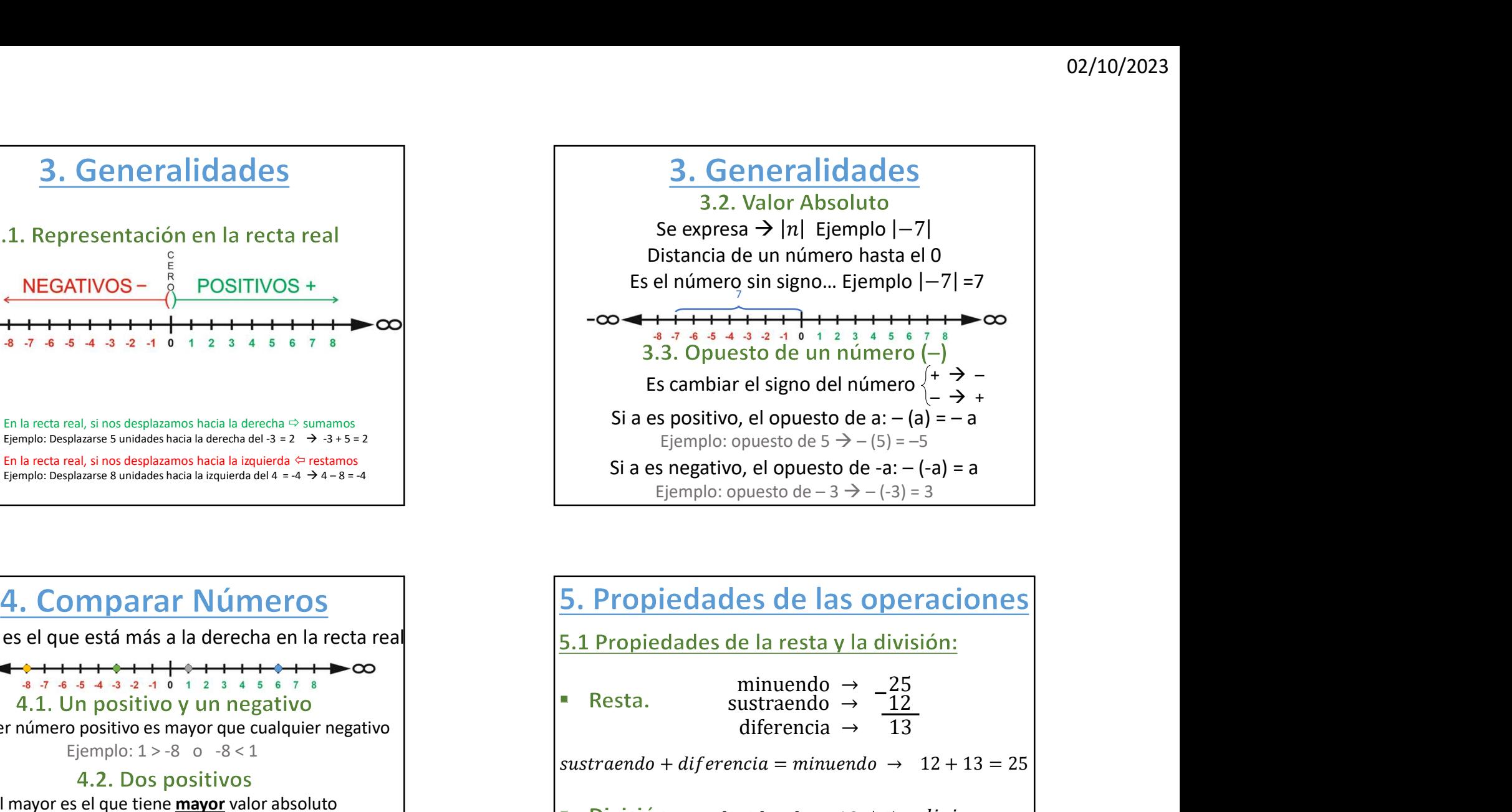

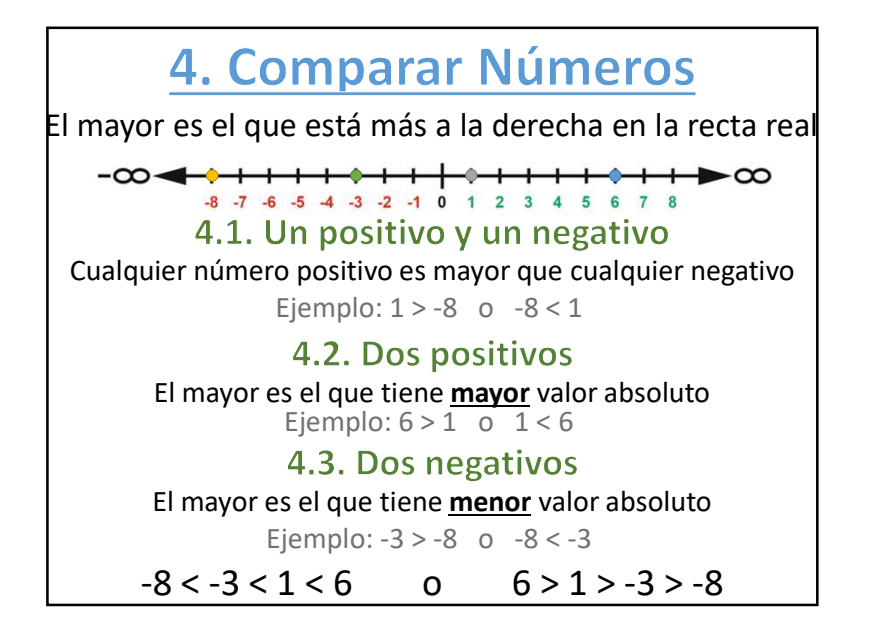

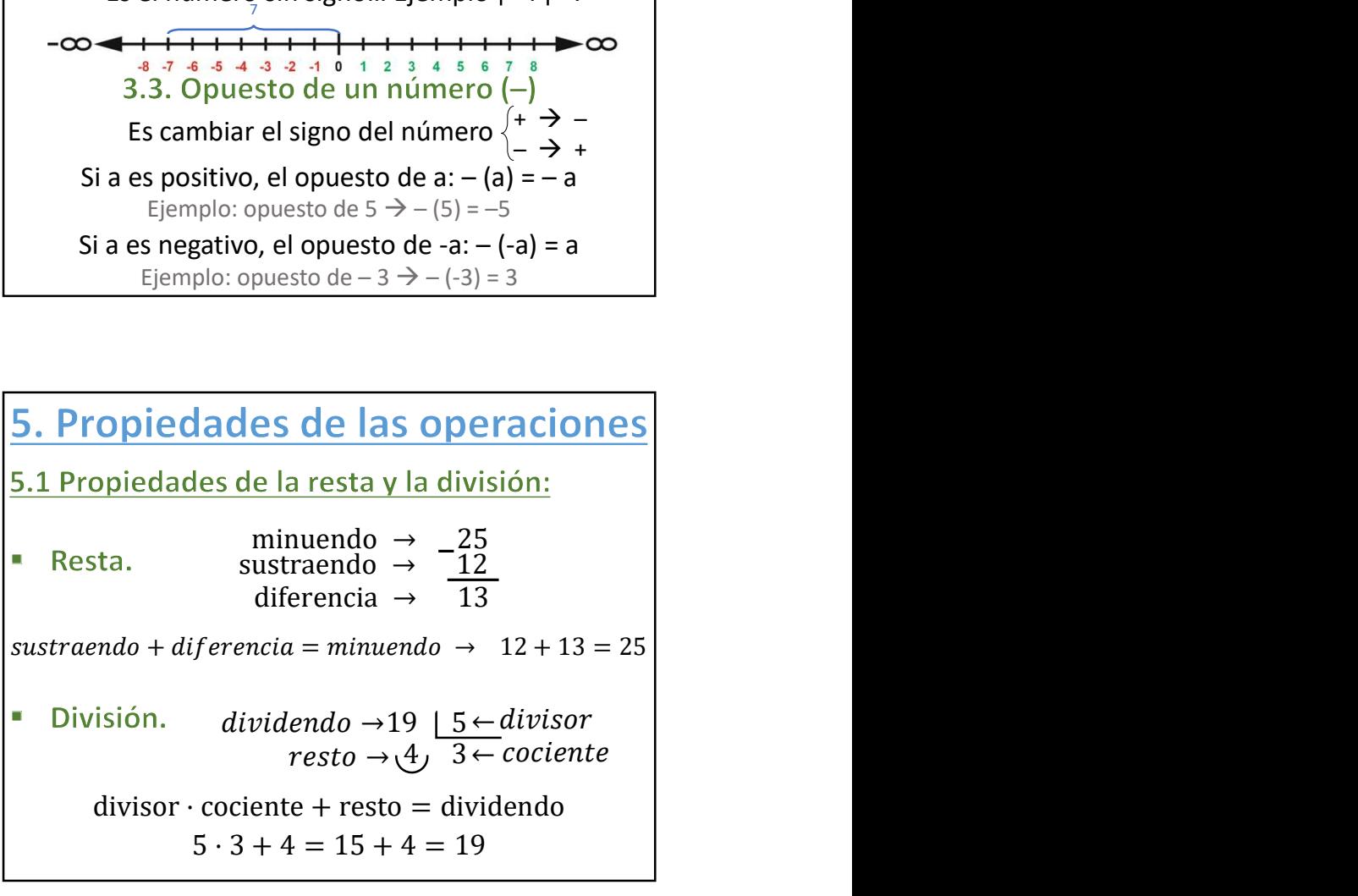

 $\sim$ 

**6. Aproximación de números**<br>
6.1 Truncar:<br>
Dejar la misma unidad a la que se<br>
trunca y cambiar por 0 todas las cifras<br>
de órdenes inferiores a la unidad truncada.<br>
Ejemplo 1: Truncar a la UM el nº 17385<br>
17000<br>
implo 2: 17000 **6. Aproximación de números**<br> **6.1 Truncar:**<br>
Dejar la misma unidad a la que se<br>
de órdenes inferiores a la unidad truncada.<br> **Ejemplo 1: Truncar a la UM el nº 17385**<br> **Ejemplo 2: Truncar a la Centena el nº 84979**<br> **Ejemp** 84900 Elemplo 2: 3 – 5 = 3 + (-5) = -2<br>
Egimen are also the internal of the content of the content of the content of the content of the content of the content of the content of the content of the content of the content of the c Elementaria de la Centena el nº 84979<br>
El si la unidad proposa de la Centena el nº 84979<br>
El si la unidad proposa de la Centena el nº 84979<br>
Bedondear a la Centena el nº 84979<br>
El si la unidad proposa de la Centena el nº

Redondear a la UM el nº 17382  $\rightarrow$  17000 Redondear a la Decena el nº 17382  $\rightarrow$  17380

979<br>
Bedondear a la Decena el nº 17382 → 17000<br>
Si la unidad posterior es mayor o igual que 5<br>  $(5,6,7,8,0,9)$  se incrementa en una unidad la cifra **6. Aproximación de números**<br> **6. Aproximación de números**<br> **2. Redondear:**<br> **1** la unidad posterior es menor que 5 (0,1,2,3 o 4)<br>
e deja la misma cifra que se está redondeando<br>
se ponen a **0** las siguientes unidades.<br> Redondear a la UM el nº  $17682 \rightarrow 18000$ Redondear a la Centena el nº 17 $682 \rightarrow 17700$ 

# Se suma el primero con el opuesto del segundo  $+ \cdot + \rightarrow +$

### Se suman en valor absoluto y se pone el signo del primero (minuendo)

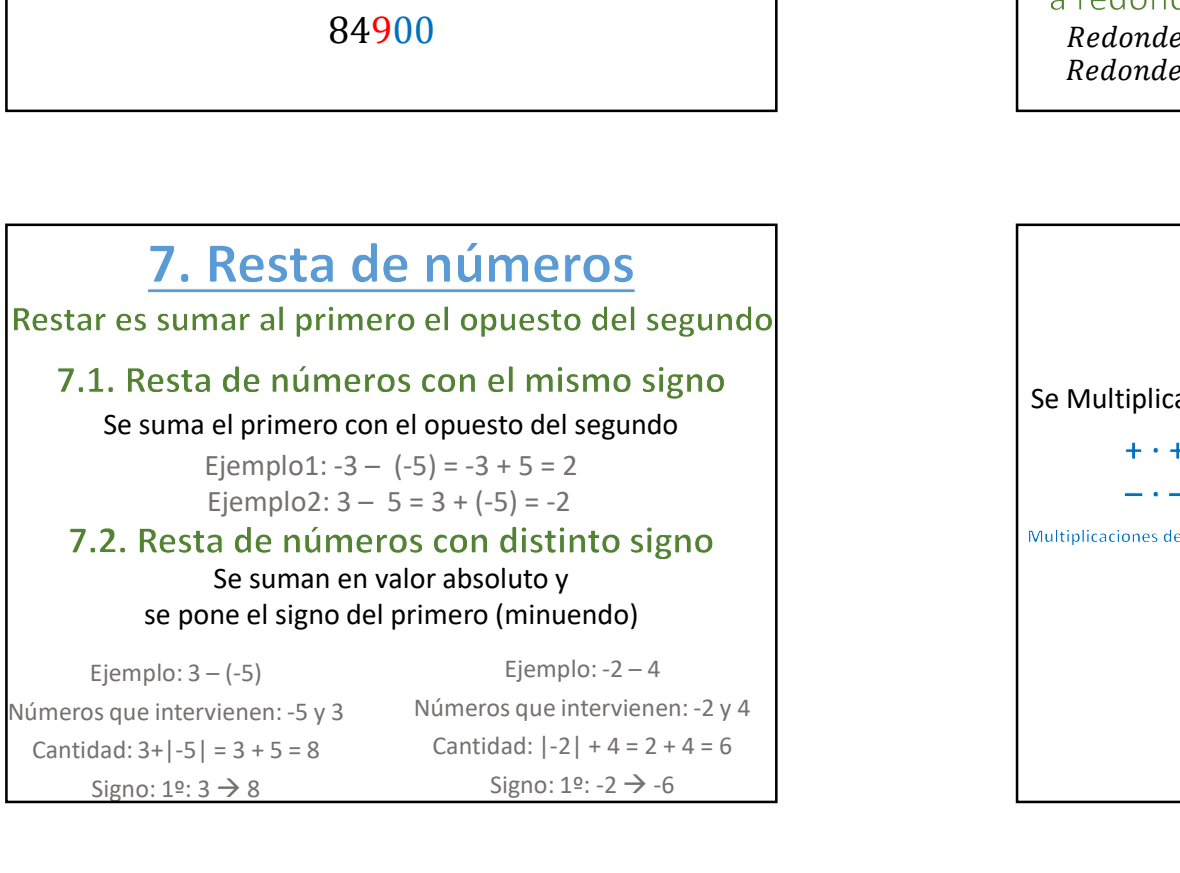

Se Multiplican en valor absoluto y se le pone el signo según…

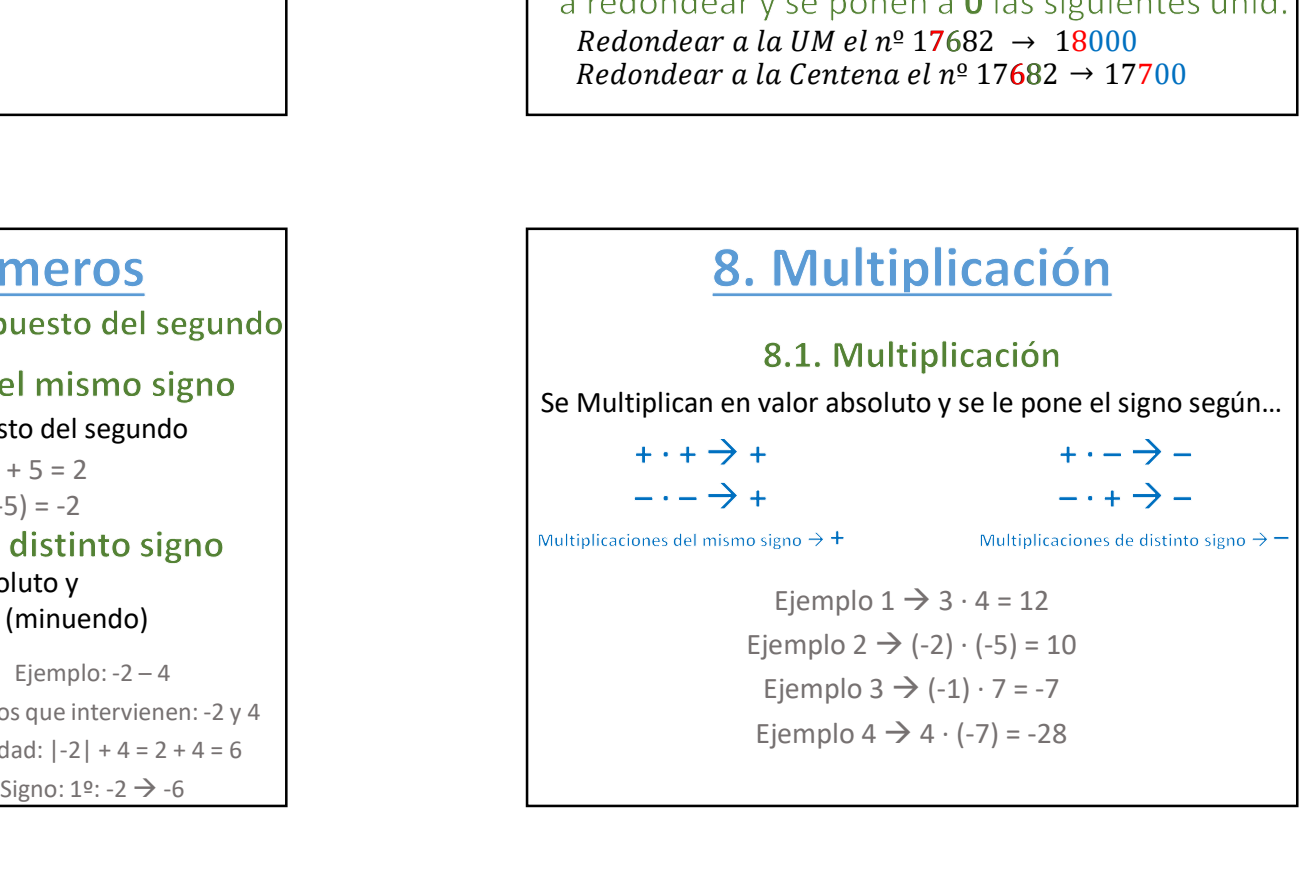

4

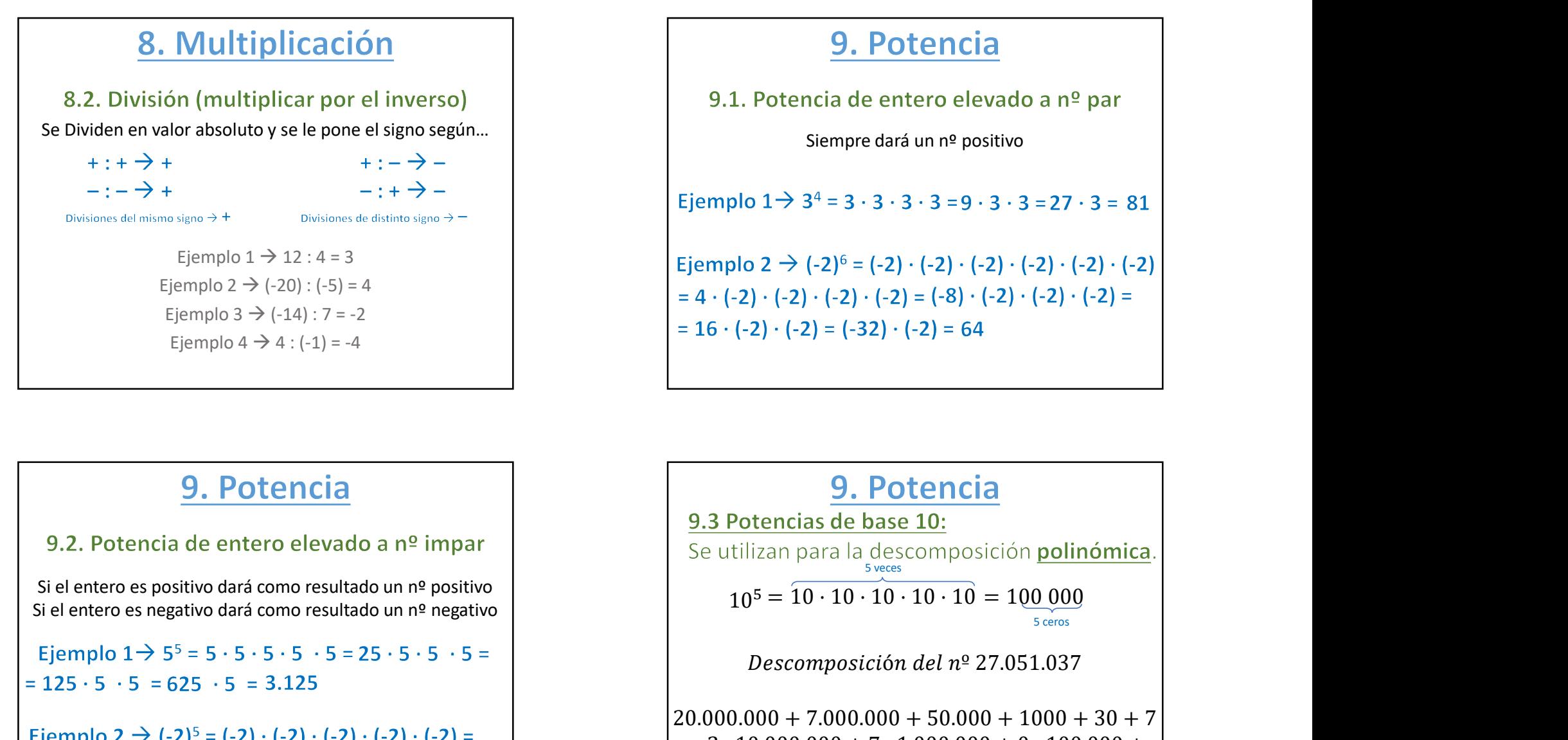

9. Potencia<br>
cia de entero elevado a nº par<br>
Siempre dará un nº positivo<br>
3<sup>4</sup> = 3 · 3 · 3 · 3 = 9 · 3 · 3 = 27 · 3 = 81<br>
(-2)<sup>6</sup> = (-2) · (-2) · (-2) · (-2) · (-2) · (-2) · (-2)

Ejemplo  $1 \to 12 : 4 = 3$  <br> Ejemplo  $2 \to (-2)^6 = (-2) \cdot (-2) \cdot (-2) \cdot (-2) \cdot (-2) \cdot (-2)$ Ejemplo 2  $\rightarrow$  (-20) : (-5) = 4 <br>= 4  $\cdot$  (-2)  $\cdot$  (-2)  $\cdot$  (-2)  $\cdot$  (-2)  $\cdot$  (-2)  $\cdot$  (-2)  $\cdot$  (-2)  $\cdot$  (-2)  $\cdot$  (-2)  $\cdot$  (-2)  $\cdot$  (-2)  $\cdot$ 

 $= 4 \cdot (-2) \cdot (-2) \cdot (-2) = (-8) \cdot (-2) \cdot (-2) = 16 \cdot (-2) = -32$ 

5 ceros 5 veces Descomposición del  $n^{\circ}$  27.051.037 20.000.000 + 7.000.000 + 50.000 + 1000 + 30 + 7 = 2 · 10<sup>-</sup> (-2) · (-2) = (-32) · (-2) = 64<br>
<br>
<br> **9.3** Potencias de base 10:<br>
Se utilizan para la descomposición <u>polinómica</u>.<br>  $10^5 = 10 \cdot 10 \cdot 10 \cdot 10 \cdot 10 = 100\,000$ <br>
Descomposición del nº 27.051.037<br>
0.000.000 + 7.000 9. **9. Potencia**<br>
Se utilizan para la descomposición polinómica.<br>
10<sup>5</sup> = 10 · 10 · 10 · 10 · 10 = 100 000<br> *Descomposición del nº* 27.051.037<br>
0.000.000 + 7.000.000 + 50.000 + 1000 + 30 + 7<br>
= 2 · 10.000 - 0 \* x · 1.000  $= 2 \cdot 10^7 + 7 \cdot 10^6 + 5 \cdot 10^4 + 10^3 + 3 \cdot 10^2 + 7$ 

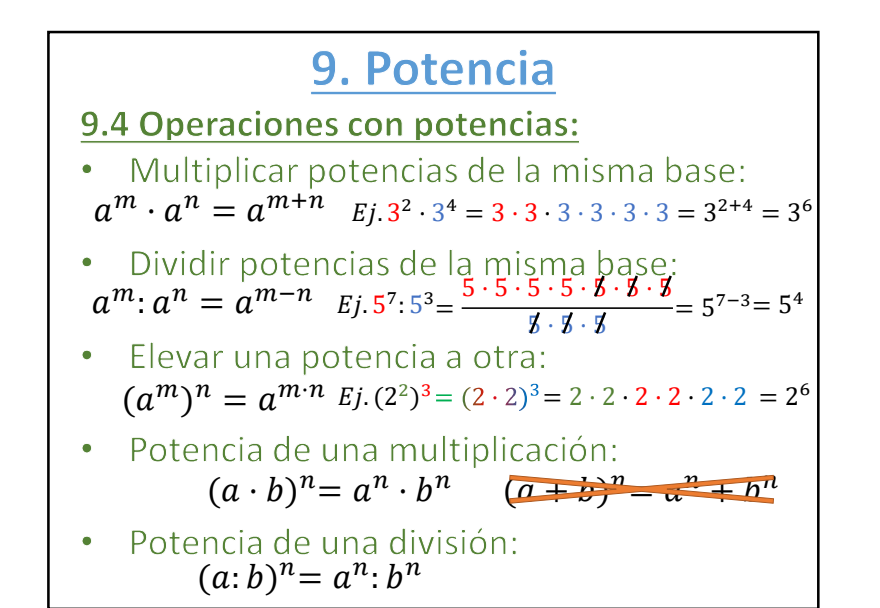

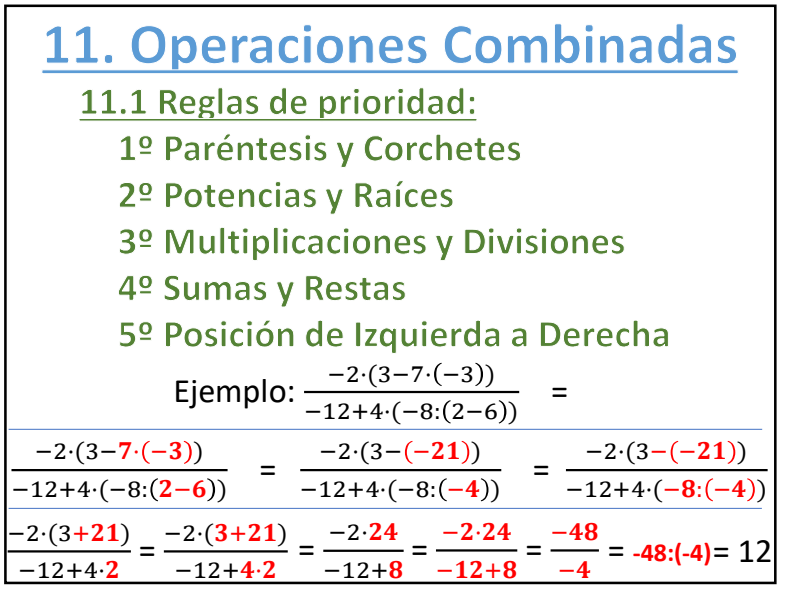

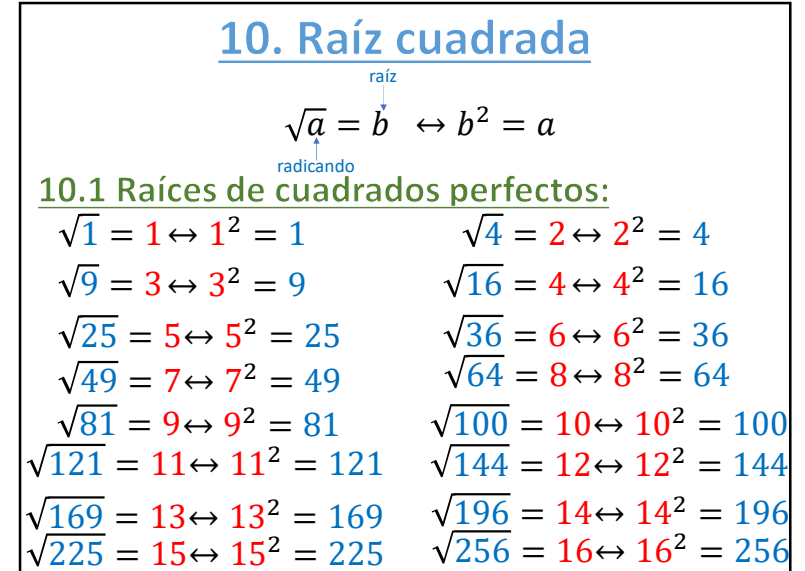

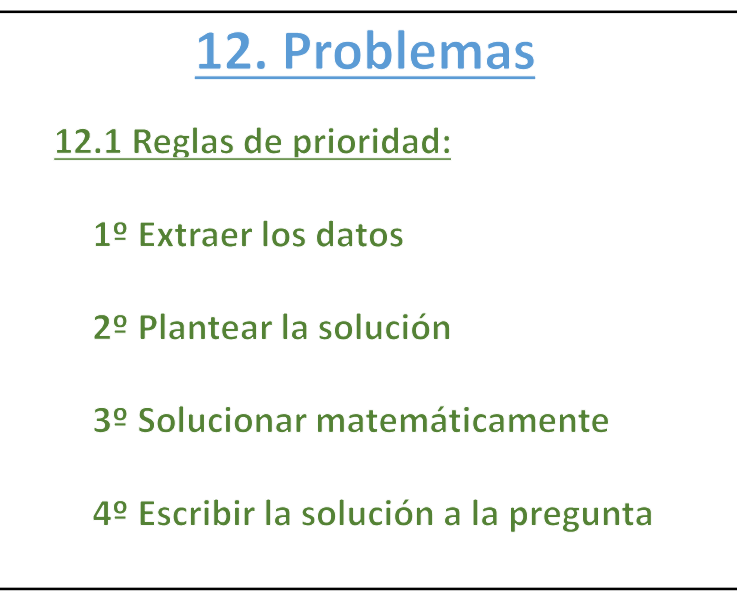